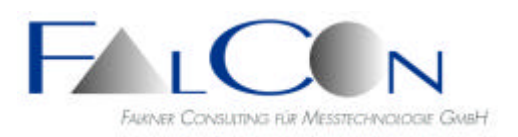

# **FalCon FcQuickLook for FcBase**

## **Viewing and Editing-Tool to Crash Analysis System for Crash Measuring Data**

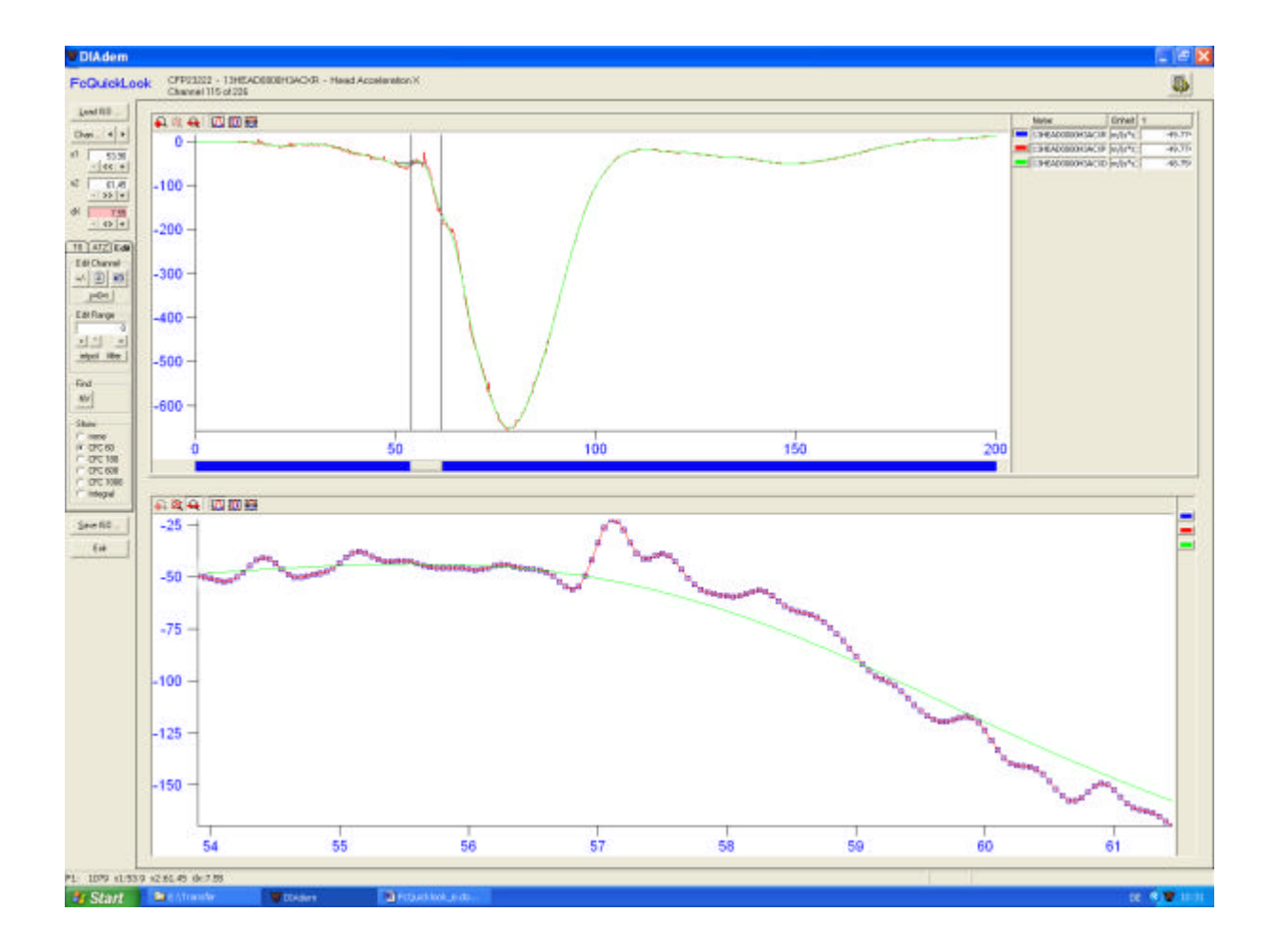

With the FalCon **FcQuickLook** module based on standard software **DIAdem** a fast possibility was created for data viewing and processing, given from a measuring system before starting of a crash-test-evaluation. The data can be prepared quickly and easily by simple handling and be handed over for further processing.

In combination with the FalCon **FcBase** crash-test-analysis-tool a continuous solution is offered the user – it ranges from viewing and editing of the measuring data of a crash- or sledge test to evaluation and documentation to the point of comparison of tests.

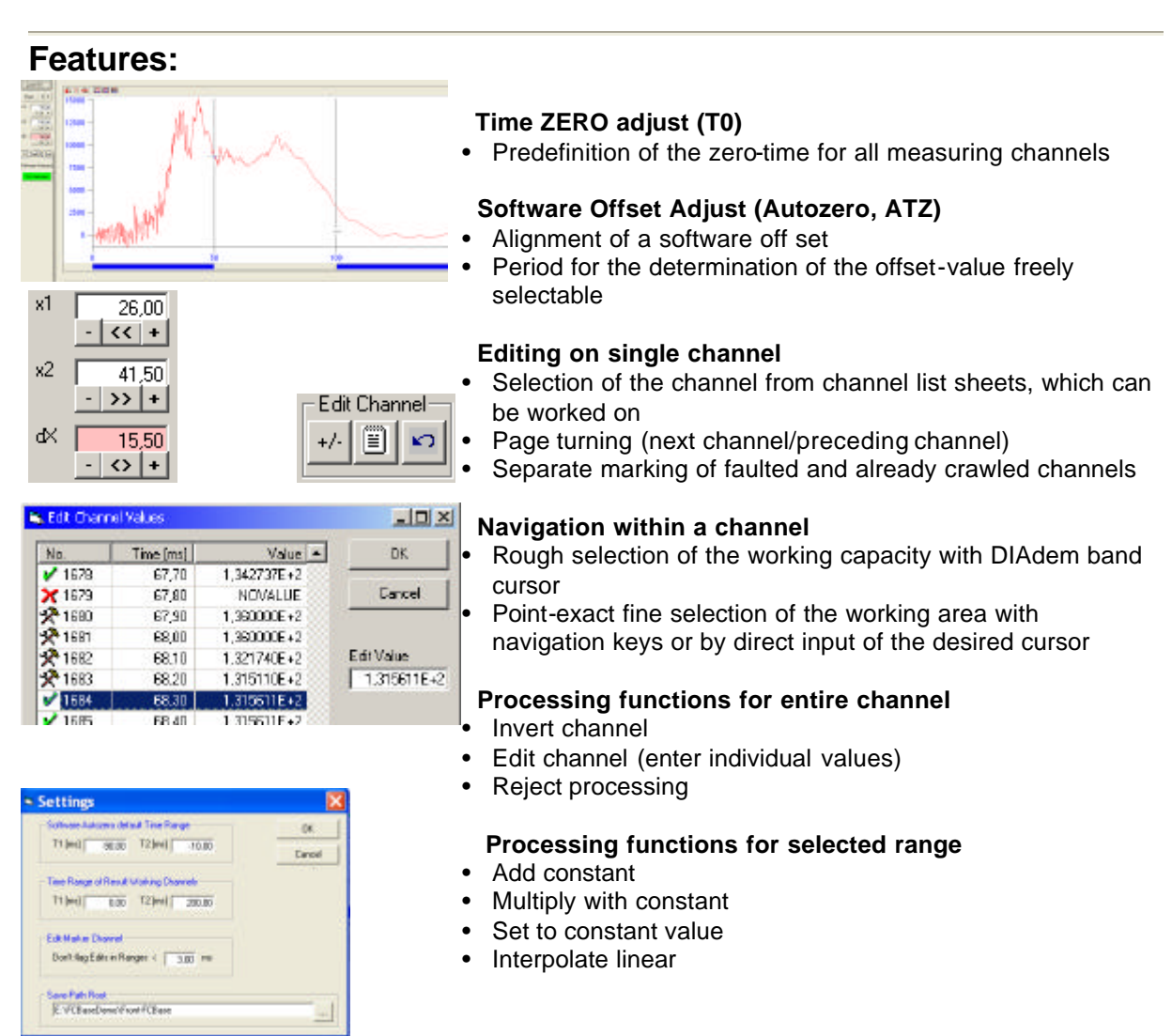

• Replace filtered values: CFC 60, 180, 600, 1000

#### **Display options**

- Partition of DIAdem work area in two windows (entire channel, enlargement of the up-to-date selected section)
- Coloured representation of the raw data and operating data
- Insertion of the filtered or integrated operating data
- Automatic identification of anomalies: polarity, failures of channels….

#### **Saving of the crawled data**

- File of the crawled data (operating channels) in ISO/EGV data record
- Length of the operating channels limitable
- All working on are put down in a log file

Additionally following channels are archived in result data record

- A copy of the raw data channels in full length (possibly inverted and T0 -revised)
- A marker channel is stored for each edited data channel, in which the positions of the changed or incorrect (NoValues) channel values are marked

### Technical Framework

- Program system for computer platforms under WINDOWS 2000 / XP / 2003
- Precondition: DIAdem Advanced 8.1 with option "Crash-functions"
- Import data: ISO/EGV (Extended version of ISO/DTR 13499)
- User interface compliant to MS-Windows
- **Technical specifications are subject to change.**